# **DGPS : Aplicação Aérea de Precisão**

Eng.Agr. Eduardo Cordeiro de Araújo Agrotec Tecnologia Agrícola e Industrial Ltda Pelotas,RS [www.agrotec.etc.br](http://www.agrotec.etc.br/) e-mail: agrotec@agrotec.etc.br - setembro de 2005 -

Este artigo apresenta informações sobre o emprego do sistema denominado "DGPS" (Sistema de Posicionamento Global Diferencial) na Aviação Agrícola.

No Brasil, o primeiro equipamento DGPS instalado em aeronave agrícola o foi no ano de 1995, em Pelotas, RS, em aeronave da empresa Mirim Aviação Agrícola Ltda.

### **1. Introdução**

O sistema conhecido como "GPS" ( Sistema de Posicionamento Global), caracterizado pela utilização de sinais de satélites para obtenção de coordenadas geográficas precisas, vem sendo utilizado há mais de vinte anos. Inicialmente empregado com fins militares, seu uso difundiu-se rapidamente, abrangendo usos civis. Inicialmente restrito à utilização aeronáutica, logo conquistou outros segmentos, como a Agricultura (a chamada "Agricultura de Precisão" tem no GPS a base de seu funcionamento) e, inclusive, o Geo-processamento (Topografia de precisão, geografia urbana, mapeamento etc).

O GPS, agregado a recursos que o tornam ainda mais preciso, como o "GPS Diferencial" (DGPS), tornou-se uma ferramenta eficaz e de baixo custo para inúmeras utilizações, vindo combinar de forma perfeita várias ciências como a Informática, Telecomunicações e Geografia.

Para a Aviação Agrícola o DGPS – introduzido no Brasil em 1995 – veio representar uma verdadeira "Revolução", a ponto de, passados 10 anos, estar 100% da frota brasileira equipada com algum modelo daquele equipamento.

### **2. O sistema GPS**

O fundamento do GPS são as conhecidas formas de triangulação, já utilizadas há séculos pelos navegadores, utilizando instrumentos como os

sextantes. Através da visualização dos astros e, pelo cruzamento dos ângulos de visada, obtinham a sua posição com boa dose de precisão.

No sistema GPS todo o trabalho de "triangulação" é feito por computadores e, ao invés de contato visual com os astros, o contato é com os sinais de radiofreqüência emitidos pelos satélites, captados por uma pequena antena - em terra ou instalada a bordo de um veículo- processados pelo computador, decodificados e transformados em informações legíveis para o usuário (por exemplo, as coordenadas geográficas do ponto onde está instalada a antena).

Porém, há uma diferença fundamental entre o antigo sistema e o atual: no sistema GPS, medem-se as **distâncias** entre a antena receptora e os satélites. O próprio sinal do satélite contém as informações fundamentais necessárias ao posicionamento : a hora, medida por relógio atômico de altíssima precisão, e as coordenadas do satélite a cada momento.

#### **Algumas informações técnicas sobre o GPS:**

- Número de satélites : 24 ativos. Mais unidades "reservas"
- Altitude aproximada da órbita : 20.000 km

- Comprimento da onda portadora : banda  $L1 = 19.05$  cm; banda  $L2 = 24.45$ 

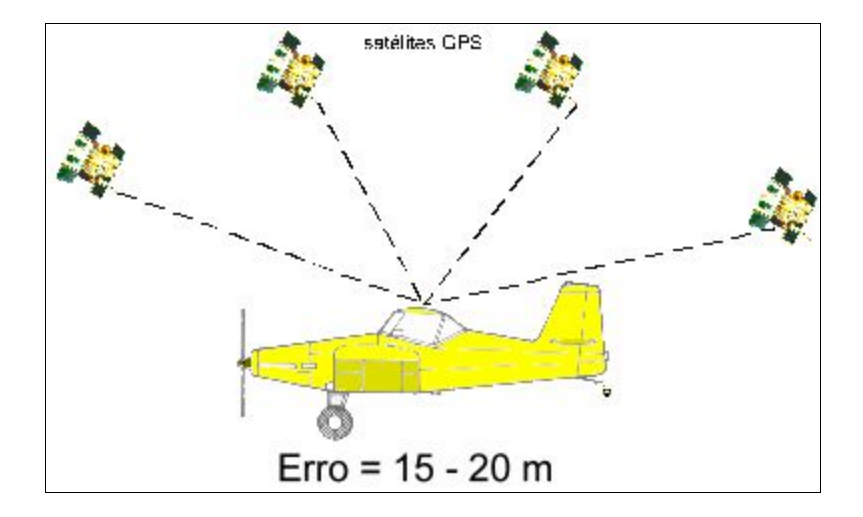

**Figura 1 : O sistema GPS**

#### **3. O sistema DGPS**

O sinal GPS "puro" contém uma série de erros.

Até o ano 2000 os sinais GPS continham um erro proposital, introduzido pelo operador do sistema – Autoridade Militar dos Estados Unidos. À esta interferência,

cm

aleatória, dava-se o nome de "Disponibilidade Seletiva" podendo ela ocasionar erros de posicionamento de mais de 100 metros. A "Disponibilidade Seletiva" foi desativada em maio de 2000.

Daquela data em diante, o sistema passou a apresentar apenas os erros "naturais" decorrentes de diversas causas. Entre eles citam-se os "erros de órbita" (o satélite não percorre exatamente a órbita programada); "erros de propagação" ( influência de perturbações da atmosfera, especialmente na ionosfera) e "erros do receptor" . Da combinação destes fatores resulta que o erro de posicionamento do sistema GPS pode chegar, hoje, a 15-20 metros

Existem diversas técnicas para eliminar ou minimizar os erros de posicionamento. Em Geo-processamento, é comum utilizar-se a observação simultânea de dois receptores, estando um situado sobre um ponto de coordenadas precisamente conhecidas. Pela indicação do receptor ali colocado tem-se a indicação do erro a cada momento, permitindo corrigir as leituras do receptor situado sobre ponto de coordenadas a adquirir.

Na Aviação Agrícola, no entanto, o método hoje mais largamente empregado é o chamado **"GPS Diferencial" (DGPS).**

O **GPS Diferencial,** em sua forma originalmente concebida, também utiliza geralmente um outro receptor GPS, fixo, colocado em um ponto com coordenadas conhecidas e que recebe os sinais dos mesmos satélites recebidos pelo receptor do usuário. Este receptor é chamado de "Estação de Referência" . O receptor da estação de referência compara, então, as posições informadas pelos satélites, com a posição real. Por diferença, detecta o erro de cada satélite e transmite esta informação (geralmente via um sinal de rádio) para o receptor do usuário (receptor diferencial). O receptor do usuário, com capacidade diferencial, recebe, então, dois tipos de sinais : um, fornecido por quatro ou mais satélites (sinal GPS), contendo as informações de distância, ainda com erro relativamente grande; outro, o sinal (sinal diferencial) contém as informações dos erros de cada satélite, calculados pela estação de referência. Os dois tipos de informação são processados e o resultado é o sinal DGPS, ou seja o sinal GPS depurado da maior parte de seus erros.

Tem-se, então, o conceito da "idade do sinal diferencial" que é um parâmetro para análise da qualidade da correção. Em princípio, quanto menor a "idade diferencial" melhor a precisão. A "idade diferencial" é o tempo, em segundos, desde que a última informação de correção foi gerada.

Em sua versão mais comum, a precisão obtida com o GPS Diferencial é de cerca de 1 a 5 m, podendo, otimizada, chegar a 30 cm.

Com técnicas mais sofisticadas, trabalhando-se já com o chamado PDGPS (DGPS de Precisão), a precisão é muito maior, podendo a margem de erro chegar à casa do decímetro ou sub-decímetro.

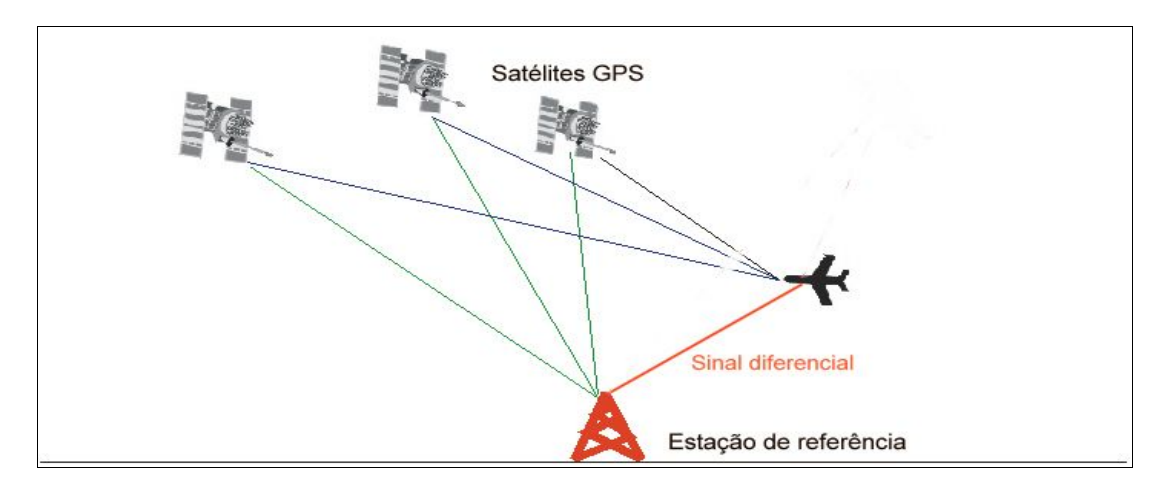

**Figura 2 : Sistema DGPS (GPS Diferencial), básico.**

Quanto à fonte do sinal diferencial, existem diversas formas.

# • **UHF / VHF**

No início da "era do DGPS" no Brasil, utilizavam-se pequenas estações, geralmente operadas pelo próprio usuário, e que tinham um alcance limitado (cerca de 20-30 km), sendo o sinal Diferencial por ela transmitido em freqüência de UHF ou VHF diretamente para a aeronave. Estações semelhantes, porém de maior potência e antenas mais altas foram empregadas para obtenção de maiores alcances (por exemplo, a rede diferencial instalada pela empresa Satloc no interior de São Paulo, no ano de 1996).

A figura 2, acima, ilustra o sistema UHF / VHF típico.

# • **Transmissão por satélite**

A partir de 1997 passamos a ter acesso a uma tecnologia que já era disponível nos Estados Unidos há algum tempo: a correção DGPS transmitida por satélites, sistema este ainda usado hoje em dia. Neste sistema, utilizam-se serviços comerciais de fornecimento de sinais de correção, onde as estações de referência são de grande porte e distribuídas ao longo de grandes áreas - geralmente continentais - e os sinais não são transmitidos diretamente ao receptor do usuário: são transmitidos a uma estação central, conferidos, ajustados e retransmitidos a um satélite geo-estacionário que se encarrega, então, de gerar o "facho" de sinal que também abrange geralmente um continente inteiro. Empresas como a "Omnistar" ([www.omnistar.com](http://www.omnistar.com/)) e "Racal" são típicos provedores de correção diferencial através de satélites. Ambas fornecem correção diferencial, por um período determinado, mediante pagamento de uma taxa de subscrição (tipicamente anual): a "assinatura de sinal diferencial". Este sistema é conhecido como "L-Band".

Também nesta mesma categoria encontra-se o sistema denominado "WAAS" (Wide Area Augmentation Signal) largamente usado na América do Norte e ora em implantação na América do Sul ([www.raytheon.com/products/waas/](http://www.raytheon.com/products/waas/)) . Trata-se também de um sistema de fornecimento de correção diferencial via satélites, porém operado pelo Governo dos Estados Unidos. É disponibilizado gratuitamente. É hoje o sistema mais empregado naquele continente e todos os fabricantes de sistemas DGPS já adequaram seus equipamentos para poder usar tal fonte de sinal.

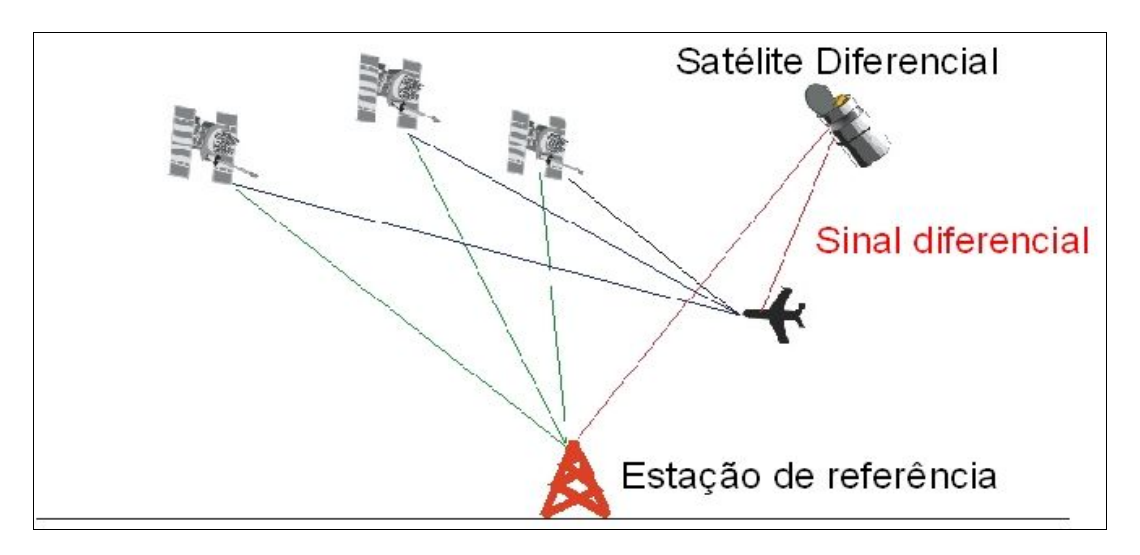

**Figura 3: DGPS via Satélite (Omnistar, Racal, WAAS)**

• **"Beacon 300 kHz"**

Outra tecnologia bastante empregada para correção Diferencial é o sistema utilizado pela Guarda Costeira Norte-Americana e pelas Marinha do Brasil e de outros países: potentes estações instaladas junto à costa transmitem sinais de correção diferencial primariamente destinados ao uso por embarcações, porém podendo ser captados também por veículos terrestres ou aviões, desde que ao alcance da tais estações (em torno de no máximo 200 km). Esta transmissão se dá em freqüências relativamente baixas, na faixa de 300 khz, daí o nome do sistema.

A Figura 2 também ilustra este sistema.

• **"eDIF"**

Outra alternativa mais recente de correção é o chamado "diferencial autônomo" (ou "Diferencial Estendido"), sistema de correção relativa, cuja correção é gerada por software, a partir de uma locação pré-estabelecida (a própria locação do receptor, que deve permanecer estático por um período de 6 – 8 minutos após adquirir o sinal GPS). Um sistema destes, patenteado pela empresa americana Satloc ([www.satloc.com](http://www.satloc.com/)), é o mais empregado hoje pela Aviação Agrícola no Brasil. Leva ele o nome registrado "**eDIF**". Por este sistema, o próprio receptor GPS, alimentado por um programa de computador especialmente projetado, atua como se fosse uma "estação de referência", calculando e projetando a correção durante um período de tempo de até aproximadamente 3 horas. Após este período, ou mesmo antes, o programa pode / deve ser novamente executado ("reiniciar o eDIF") para novo cálculo, válido para o período seguinte. A precisão deste sistema de correção é boa, ficando o erro dentro de 1 metro nos primeiros 30 minutos, podendo chegar a aproximadamente 2 metros após decorridas cerca de 3 horas.

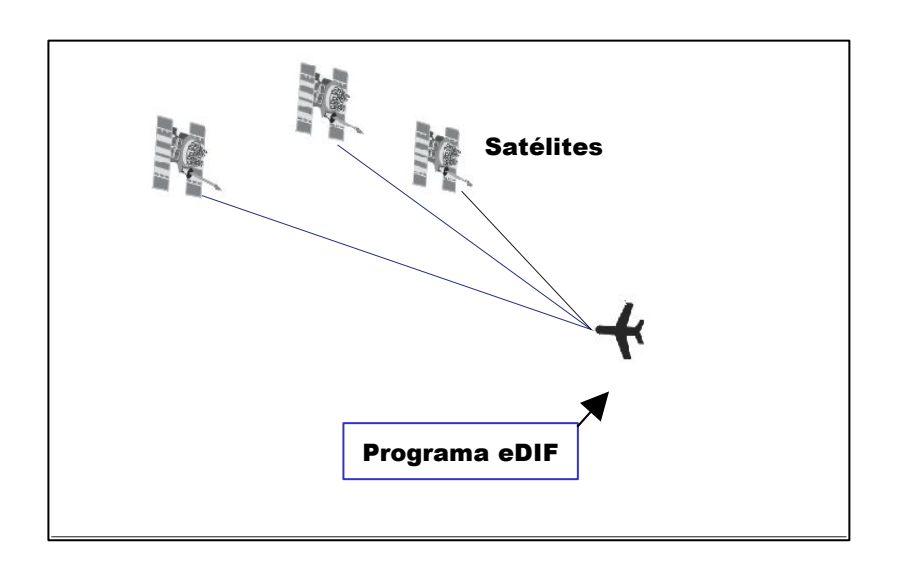

# **Figura 4: eDIF (Diferencial Autônomo) Satloc**

# **4. Utilizações principais do DGPS**

O DGPS tem hoje possibilidade de largo emprego em diversos setores e atividades. A seguir citam-se algumas

# **4.1. Na Aviação:**

- auxílio à aeronavegação
- procedimentos de aproximação e pouso de precisão

- execução de vôos em faixas absolutamente paralelas e exatamente distanciadas uma das outras (Aerofotogrametria e Aviação Agrícola).

## **4.2. Na Navegação marítima / fluvial:**

- auxílio à navegação (orientação)

### **4.3. Na Indústria**

- posicionamento preciso de poços de petróleo, tubulações, canais etc.

# **4.4.. Na Agricultura ("Agricultura de Precisão")**

- Topografia (planimetria)
- Mapeamentos de solos

- Mapeamentos de colheitas

- Aplicação de defensivos, fertilizantes, sementes, sob condições controladas no ponto e momento de aplicação.

### **4.5 No planejamento urbano**

- Topografia urbana
- Traçado de ruas, estradas, redes de água e esgotos.

#### **4.6. Em geodésia**

- procedimentos topográficos
- traçados de mapas
- estabelecimento de marcos de referência.

### **5. Utilização do DGPS em Aviação Agrícola**

### **5.1. Introdução**

.

O DGPS é empregado largamente na **"Aviação Agrícola"** onde o equipamento cumpre a função principal de orientar o piloto na execução de faixas paralelas e uniformemente espaçadas, condição para o serviço aeroagrícola, e dispensando a presença de auxiliares em terra (os chamados "balizadores" ou "bandeirinhas")

O piloto é orientado por uma "barra de luzes", onde o intervalo entre duas luzes consecutivas pode ser ajustável – tipicamente de um metro ou menos - e, assim, tem a possibilidade de efetuar o serviço com até esta precisão. Estima-se que a quase totalidade dos 1200 aviões agrícolas brasileiros já estejam equipados com sistemas DGPS.

Além da função básica, acima citada, presente em todos os modelos de DGPS para uso em Aviação Agrícola, outras funções importantes podem ser desempenhadas pelo equipamento (dependendo do modelo), como, por exemplo, entre outras:

- Gravação de todas as informações do vôo, para posterior reprodução e análise em computador (mapa do serviço).
- Memorização de áreas inacabadas, para posterior finalização
- Cômputo de área aplicada
- Planejamento do trabalho pré-vôo
- Delimitação e cálculo da área, antes da aplicação (marcação de polígonos)
- Funções de navegação para pontos de referência
- Alarme de faixas já aplicadas e não aplicadas.
- Memorização das coordenadas do ponto de interrupção de uma faixa, permitindo sua continuação posteriormente, com exatidão.
- Monitoramento de variáveis tais como Taxa de Aplicação, Vazão, Volume aplicado, Saldo de Produto no Tanque, etc., quando empregando os acessórios denominados genericamente como "Fluxômetros".

• Gerenciamento de "Controladores Automáticos de Vazão", que permitem ajustar a vazão de acordo com a velocidade do avião(medida pelo GPS), mantendo constante a Taxa de Aplicação. Ou, ainda, gerenciamento de Controles Automáticos em tarefas de aplicação à "Taxa Variável" , obedecendo a "Mapa de Prescrição" elaborado de acordo com as necessidades da lavoura e introduzidos no sistema DGPS como um arquivo que passa a gerenciar todo o processo.

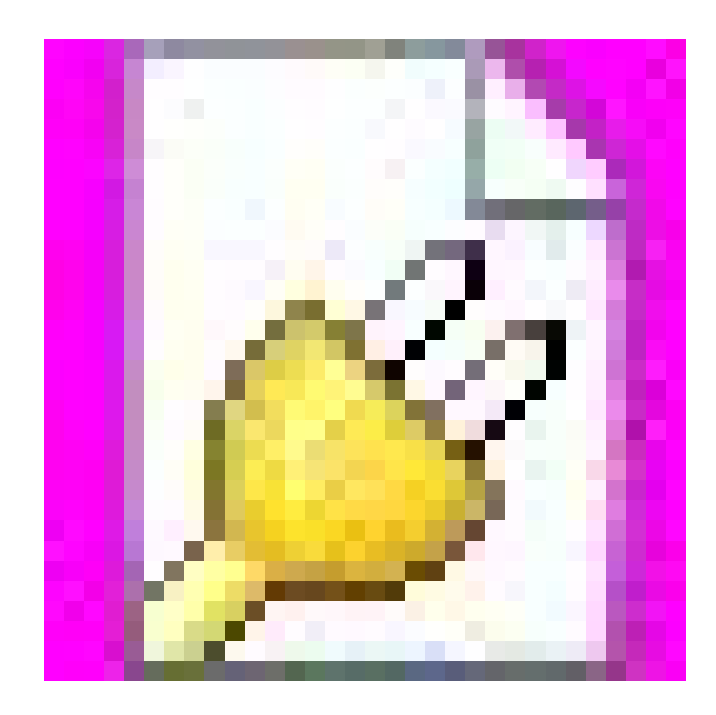

# **Figura 5: Diagrama típico de um equipamento DGPS empregado em aeronaves agrícolas (sistema Satloc "AirStar") Fonte: Satloc, Inc.**

### **5.2.D escrição dos componentes de um sistema DGPS**

Baseado no diagrama acima, pode-se assim descrever as funções dos diversos componentes:

- **Receptor GPS** : pode estar localizado no interior da "CPU", ou, mais comumente, em uma unidade à parte, conjugado ao receptor Diferencial. Através de uma antena, capta os sinais GPS, podendo recebê-los em até 12 canais (ou seja, pode receber simultaneamente sinais de até 12 satélites). Através de um cabo envia os sinais para o computador, localizado no interior da unidade denominada "CPU".
- **Receptor Diferencial**: pode estar localizado no interior da "CPU", da "Fonte de Alimentação" ou, mais comumente, em uma unidade à parte, conjugado ao receptor GPS. Através de uma antena (que pode ser a mesma do GPS ou

uma antena à parte) recebe o sinal diferencial emitido pelo "Satélite Diferencial" ou diretamente pela Estação de Referência. Quando o equipamento utiliza o sistema de correção denominado "eDIF" esta antena fica sem função, já que não há sinal diferencial externo a ser captado. Através de um cabo, o Receptor Diferencial envia o sinal convertido para o Computador, localizado na "CPU".

- **Fonte de Alimentação:** Pode ser uma unidade à parte ou estar localizada no interior da "CPU" . Tem a função de converter a tensão fornecida pela bateria da aeronave nas tensões próprias, estabilizadas, necessárias para o funcionamento de todos os demais componentes.
- **Teclado:** é a unidade pela qual o piloto introduz os comandos a serem obedecidos pelo sistema. O número de teclas varia de acordo com a complexidade do sistema.
- **"Display"**: É o componente através do qual o sistema envia informações ao operador. Mais comumente é constituída por um mostrador LCD ( "cristal líquido").
- **"Barra de Luzes":** é outra parte do equipamento utilizada para transmitir as informações ao piloto. É a unidade básica para fornecimento de informações de direção: a barra de luzes indica a direção e a distância para a faixa a ser interceptada. Nos modelos de DGPS mais avançados, a "barra de luzes" indica, também, o ângulo de interceptação da faixa, permitindo ao piloto um alinhamento mais suave e preciso com a faixa selecionada. Ainda, informações selecionáveis pelo piloto podem ser apresentadas em caracteres alfa-numéricos. A "barra de luzes" é geralmente posicionada fora da cabine, sobre o "nariz" da aeronave, de forma a poder ser visualizada pelo piloto sem necessidade de mudar o foco da visão.
- **Gravador de dados:** nem sempre presente em todos os modelos. Quando presente, geralmente é instalado na "CPU". Tem a função de receber o cartão que irá armazenar todas as informações do vôo, permitindo sua reprodução posteriormente, em um computador dotado de programa especial para leitura e decodificação das informações. Os cartões empregados pelos sistemas DGPS para tal finalidade podem ser Cartões PCMCIA (PC-Card); Cartões Compact Flash; ou, ainda, Cartões SD (Multimedia Card), dependendo do modelo de DGPS. Alguns modelos de DGPS possuem, ainda, um HD (Disco Rígido, ou de Estado Sólido) para armazenagem dos dados, em substituição ou em complemento aos cartões. Em alguns sistemas o "cartão de memória" é usado ainda para conter os programas que fazem o sistema funcionar.

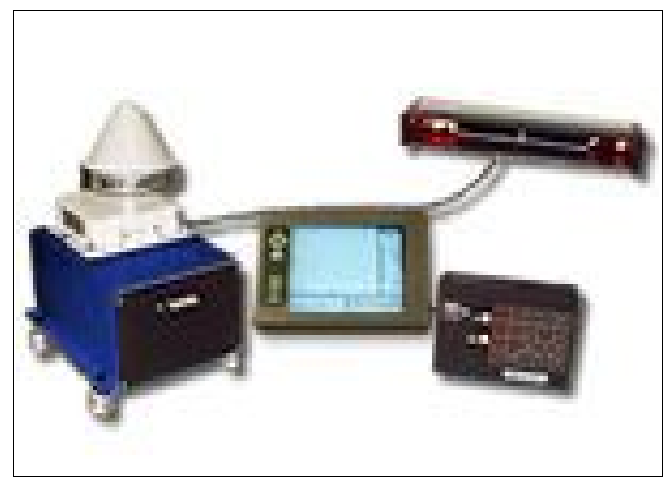

**Figura 6: Equipamento DGPS completo (modelo Satloc M3)**

# **5.3. Funcionamento e operação**

Apesar de sua relativa complexidade, a operação de um sistema DGPS na atividade aeroagrícola é bastante simples, graças à sofisticação dos programas de computador que gerenciam o sistema, tornando-o "amigável" e intuitivo.

# **5.3.1.Configuração geral**

A atividade mais complexa é, geralmente, a **configuração geral do sistema**, principalmente nos equipamentos mais sofisticados. Por outro lado, uma vez assim configurados, os parâmetros raramente necessitam ser modificados novamente, permanecendo armazenados na memória (fixa ou removível) do equipamento. Entre outros, os parâmetros que devem ser configurados – de acordo com a preferência do usuário – podem ser, por exemplo:

- Sistema de Unidades (sistema métrico ou americano)
- Fonte de sinal diferencial e sua freqüência, se for o caso
- Ativação de acessórios, como o Controle Automático de Vazão, e sua configuração, se for o caso
- Sensibilidade da barra de luzes
- Definição das informações que serão constantemente mostradas ao piloto, pelo equipamento, na barra de luzes, no "display" e/ou na tela de cristal líquido. Em alguns modelos, o número de informações selecionáveis é de algumas dezenas. Estas informações podem ser, entre outras (nos modelos mais sofisticados):
	- Área aplicada
	- Tempo de aplicação
	- Velocidade
- Rumo de deslocamento
- Proa a tomar para atingir um destino
- Distância de um ponto de referência
- Largura da faixa
- Área da lavoura (polígono)
- Distâncias e/ou tempo para atingir a lavoura (polígono)
- Diagnósticos do sinal GPS e Diferencial
- Comprimento da última faixa
- Distância e Direção para a faixa selecionada
- Litros / minuto
- Litros / hectare
- Litros aplicados
- Volume remanescente no tanque
- etc.

### **5.3.2. Configuração para cada trabalho.**

Uma vez efetuada a configuração geral, personalizada, o piloto necessita somente introduzir, obrigatoriamente, **três** informações adicionais, antes de iniciar cada serviço. São elas:

- *Largura da Faixa de Deposição*
- *Padrão de Aplicação* (escolha dentre os padrões disponíveis para o equipamento em uso).
- *Direção* do restante da área em relação à primeira faixa (Direita ou Esquerda). Obs. Em alguns equipamentos, o programa assume sempre uma direção como padrão – direita, geralmente – necessitando o piloto alterá-la apenas nos casos em que a lavoura fique na direção oposta.

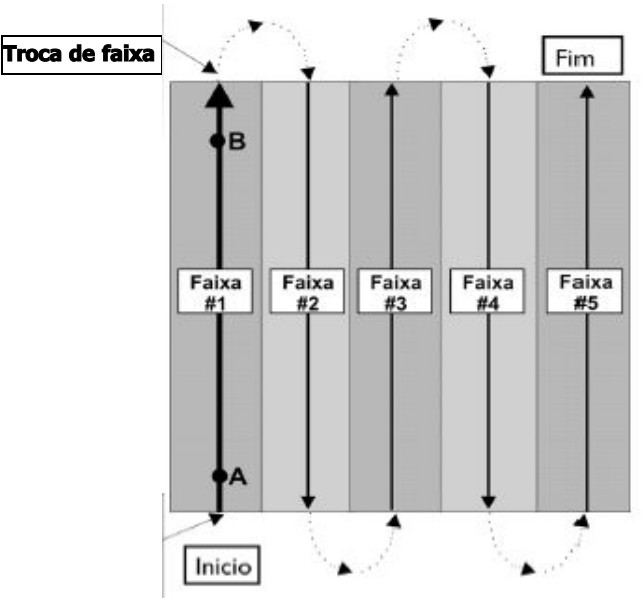

**Figura 7: Esquema de uma aplicação no padrão BK-BK para a direita**

# **5.3.3. Operação**

Depois de configurado como acima, a operação consiste basicamente dos seguintes passos- tomando como exemplo uma área a ser aplicada no padrão mais simples, convencional, o "Back-to-Back" ("ida-e-volta"). Ver diagrama abaixo:

- Visualmente o piloto define onde será feita a primeira passagem. Para tanto leva em consideração os limites e formato da lavoura, obstáculos e a direção e velocidade do vento.
- Com o avião alinhado sobre esta que será a primeira faixa, o piloto "marca" um ponto, pressionando o botão adequado do equipamento, geralmente instalado no "manche" (alavanca de comando do avião). A este ponto dá-se o nome de "**Ponto A**" . O ponto "A" pode estar dentro ou fora da lavoura.
- Ao entrar na área a ser aplicada, e mantendo o rumo previamente escolhido, pode ser já iniciada a aplicação sobre a primeira faixa, ainda de forma totalmente visual.
- Em qualquer trecho desta primeira faixa o piloto pressiona novamente o mesmo botão, marcando assim o que se denomina o "**Ponto B**" . Neste momento o equipamento atribui um número para esta que é a primeira faixa (podendo ser número 1 ou 0, dependendo do programa em uso). Esta primeira faixa é, portanto, definida pelos pontos "A" e "B" e estende-se ao infinito, para ambos os lados, não sendo limitada pelos pontos referidos. A partir deste momento, também o equipamento define em sua memória centenas de faixas (geralmente 999) exatamente paralelas à primeira, também de comprimento infinito. O mesmo número de faixas é projetado tanto para a direita como para a esquerda da primeira faixa. As faixas são numeradas em seqüência, permitindo que o piloto, se desejado, aplique em qualquer ordem, apenas selecionando o número da faixa desejada.
- Após marcado o ponto "B", o equipamento, através da barra de luzes, passa a orientar o piloto, de forma que este possa manter o rumo sobre a faixa até chegar ao limite da área, onde a aplicação é então interrompida. Um sensor colocado na alavanca de acionamento de aplicação (válvula ou tampa inferior do tanque) informa ao equipamento os pontos de início e final de aplicação, computando, através da distância percorrida e largura da faixa de aplicação, a **área aplicada** . Também o sensor "marca" as faixas já aplicadas, auxiliando o piloto a evitar que fiquem faixas sem aplicar e/ou seja efetuada aplicação em duplicidade sobre uma mesma faixa.
- Finalizada a primeira faixa o piloto faz nova pressão sobre o botão, comandando a **troca de faixa :** é selecionada a faixa seguinte (2 no presente exemplo) como sendo a próxima faixa a aplicar. A barra de luzes passa a dar informações sobre direção, distância e ângulo de interceptação para esta faixa. O piloto intercepta-a ainda fora da lavoura e mantém-se sobre ela. Ao atingir a borda da lavoura, reinicia a aplicação, repetindo todo o ciclo até finalizar a área, a qual pode ser interrompida a qualquer momento para reinício posteriormente, mesmo dias após, se necessário.
- Em alguns padrões (sistemas) de aplicação os chamados padrões "fechados"- após marcar os pontos "A" e "B" é necessário marcar um terceiro ponto ( "C" ) geralmente na extremidade oposta da área, informando assim ao equipamento a largura da área. A seqüência das faixas, nestes casos, passa a ser, alternadamente, entre uma faixa em uma metade da lavoura e outra na metade adjacente.

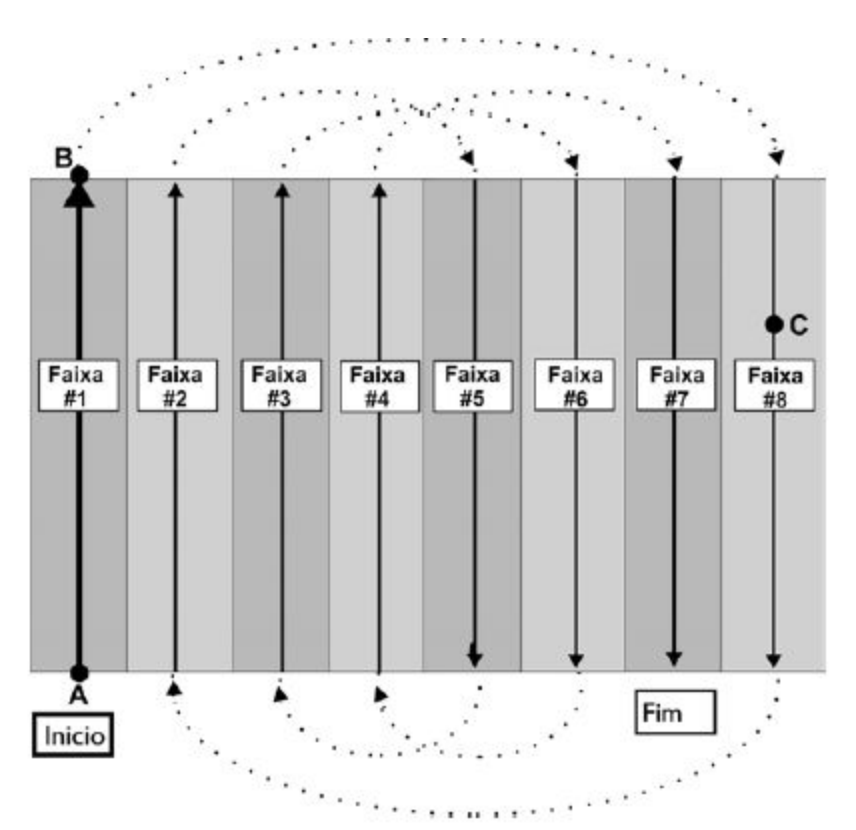

**Figura 8: Esquema de aplicação em um padrão "fechado"(Racetrack)**

#### **5.3.4. Análise e mapeamento das áreas aplicadas**

Os sistemas DGPS que possuem capacidade de gravação de dados permitem o uso de programas de computador, especialmente desenvolvidos

para ler os dados gravados no cartão e sua reprodução por um computador convencional, na forma de textos, números e/ou mapas, os quais podem ser impressos, proporcionando assim um relatório completo do trabalho efetuado. Um exemplo deste tipo de programa é o "**MapStar**" da Satloc (http://www.satloc.com/sup\_mapstar.shtml).

O programa permite abrir os arquivos que contém os dados do serviço e, dentre uma série de informações, pode mostrar:

- Coordenadas geográficas de onde se encontra o avião a cada intervalo de gravação (tipicamente a cada segundo).
- Altitude do avião (em relação ao nível médio do mar)
- Velocidade
- Desvio (erro em relação à trajetória a seguir = faixa)
- Área aplicada
- Litros aplicados
- Litros/minuto
- Litros/hectare
- Mapa da área aplicada, o qual pode ser impresso.

O programa permite também fazer medição de distâncias e de áreas e tem ainda funções de planejamento antecipado de áreas a aplicar.

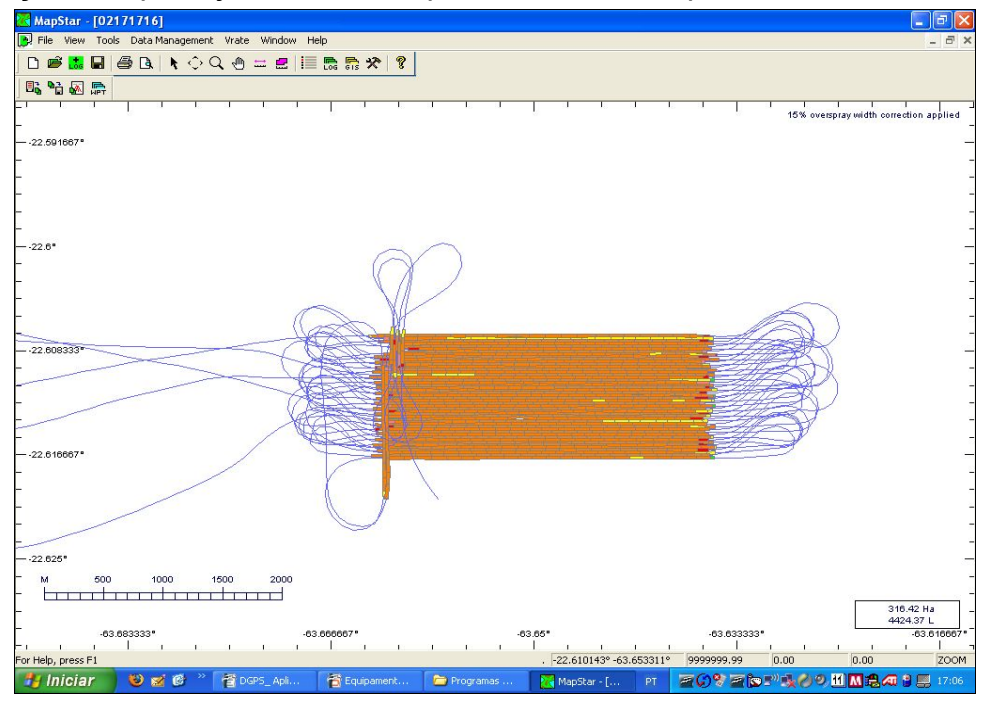

**Figura 9: Exemplo do mapa gerado pelo programa "MapStar" , da Satloc**

# **4.1.5. Controladores Automáticos de Fluxo ("Fluxômetros")**

Praticamente todos os fabricantes de DGPS para aeronaves agrícolas disponibilizam, pelo menos para os modelos mais avançados, os sistemas de Controle Automático de Fluxo. Tais sistemas são acessórios que, valendo-se da capacidade do DGPS informar a velocidade do avião em relação ao solo (VS), fazem o ajuste da vazão do produto (litros/minuto) de acordo com a velocidade, largura de faixa e taxa de aplicação desejada.

Um Controlador Automático de Vazão, típico, é composto das seguintes partes:

- Caixa de Controle
- Turbina (medidor de vazão)
- Válvula elétrica
- Cabos e conexões

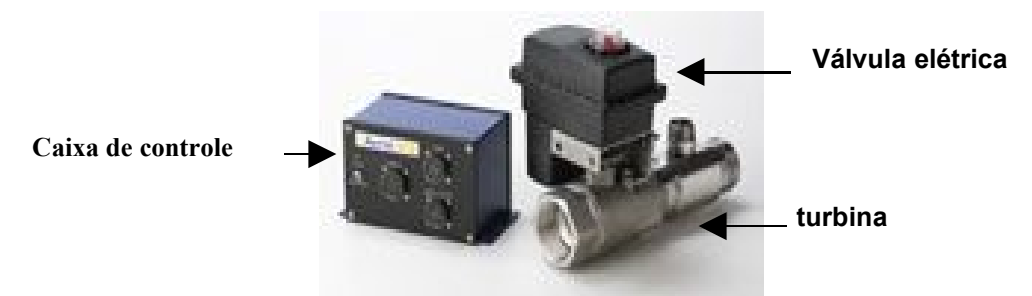

**Figura 10: Componentes de um Controlador Automático de Fluxo (AerialAce, da SatLoc)**

A turbina é instalada na tubulação após a válvula mecânica de controle do produto ("válvula de três vias, ou válvula "by-pass"). Logo após a turbina é instalada a Válvula de Controle, com acionamento elétrico. Ambas ligam-se à Caixa de Controle através de cabos e conexões próprias. Através de um outro cabo, a Caixa de Controle é conectada ao DGPS (em sua "CPU").

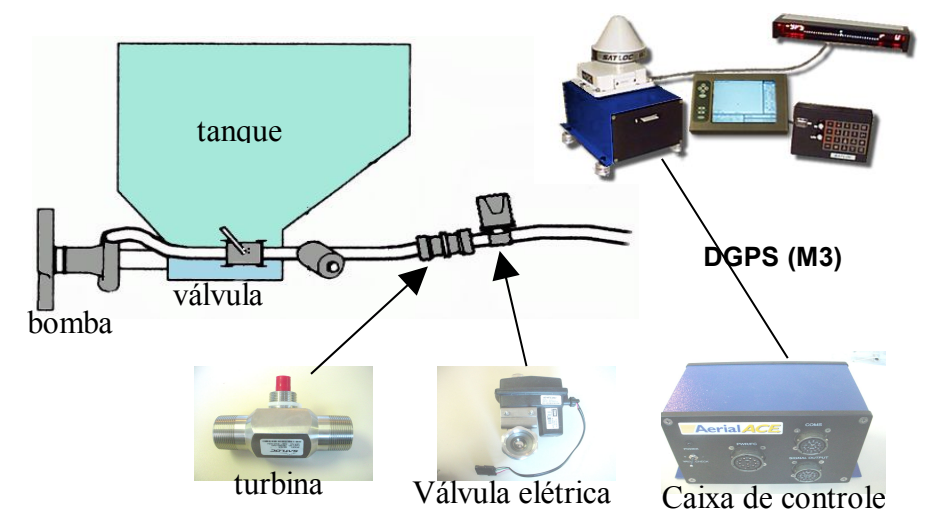

**Figura 11: Esquema de instalação de um Controlador Automático de Fluxo**

A operação é bastante simples: o piloto ativa o funcionamento do Sistema de Controle Automático através de um comando do programa do DGPS, digita a Taxa de Aplicação (l/ha) desejada e a largura de faixa.

Assim, toda vez que, entrando na área, o piloto abre a válvula mecânica, o DGPS, usando os valores da velocidade, da largura de faixa e da taxa de aplicação, calcula a vazão (litros/minuto) necessária e a compara com a vazão que está sendo informada pela turbina. Se a vazão informada pela turbina for maior ou menor do que a necessária, a Caixa de Controle envia um comando para, respectivamente, fechar ou abrir mais a Válvula Elétrica, até que a vazão real coincida com a desejada, o que ocorre em poucos segundos.

Tal acessório, além de dispensar os procedimentos convencionais de calibração e proporcionar um ajuste da Taxa de Aplicação muito mais preciso, tem ainda a grande vantagem de poder atuar para compensar variações de velocidade do avião devidas à topografia, variações de carga, velocidade e direção do vento, etc. Mantém, assim, praticamente constante a Taxa de Aplicação ao longo de toda a área.

Os Controladores Automáticos de Fluxo mais modernos como o sistema "**AerialAce**", da Satloc ([http://www.satloc.com/air\\_aerialace.shtml](http://www.satloc.com/air_aerialace.shtml)) quando operando com DGPS mais avançados como o "M3", da Satloc (<http://www.satloc.com/satlocm3.shtml>) gerenciado por software apropriado, como o "AirTrac" ([http://www.satloc.com/sup\\_satlocm3.shtml](http://www.satloc.com/sup_satlocm3.shtml)) permite também operar utilizando a mais moderna tecnologia de "Taxa de Aplicação Variável". Esta consiste em alimentar o computador do sistema DGPS com um arquivo denominado "Mapa de Prescrição" o qual contém as informações relacionadas às doses – variáveis – de produtos a aplicar em determinados trechos (polígonos delimitados por coordenadas geográficas) no interior da lavoura. Ao sair de um polígono sobre o qual estava aplicando uma determinada dose, o equipamento ajusta-se automaticamente para proporcionar a nova dose necessária no novo polígono, e a mantém até mudar de polígono/dose. A variação da dose pode ser feita por variação da Taxa de Aplicação ou diretamente pela vazão do produto, em sistemas de "Injeção Direta" do produto na calda. Pode, ainda, ser empregado para o controle da dose de produtos sólidos (granulados), desde que o avião conte com os mecanismos adequados para tal.

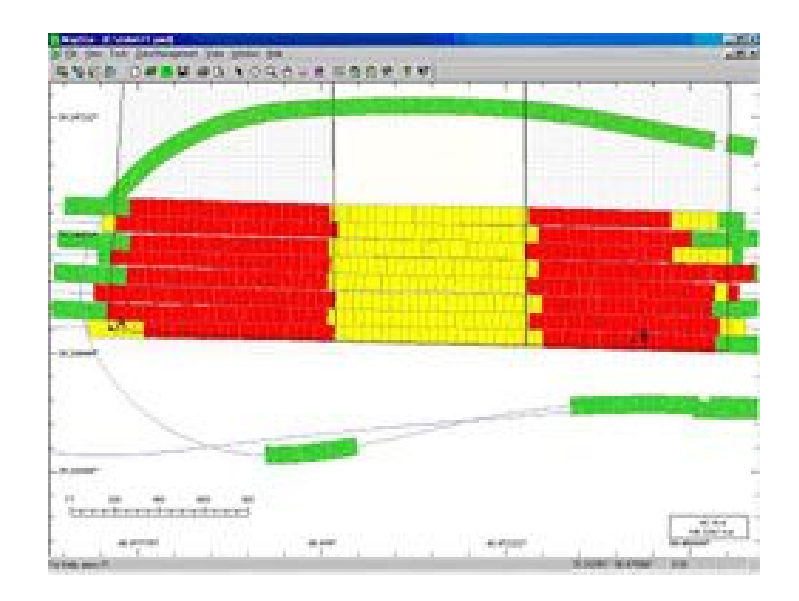

## **Figura 12: Exemplo de mapa de um serviço executado com Taxa de Aplicação Variável**

O mapa anterior é um exemplo do desempenho do conjunto "AerialAce" (Controlador Automático de Fluxo) gerenciado pelo software "AirTrac", em uma aplicação a taxa variável em um experimento realizado em Parkin, Arkansas, USA em 3 de Outubro de 2003. Cada retãngulo colorido no mapa representa 12 metros (largura de faixa) por 0,2 segundos de comprimento. As Taxas de Aplicação mostradas no mapa são as seguintes:

- $\bullet$  Vermelho = 5 galões / acre
- Amarelo = 3 galões / acre
- $\bullet$  Verde = 0 galões / acre

O tempo de resposta foi tipicamente de 0,4 segundos e a aplicação foi ativada e desativada automaticamente nas bordas da lavoura (limites do polígono, definidos no Mapa de Prescrição).

### l**6. Bibliografia**

**Satloc**, Inc. Airstar manual, 1996 **Araújo**, E. Auxílios Didáticos para Instrução Sistema DGPS Satloc; monografia 107 p, 1997. [www.satloc.com](http://www.satloc.com/) [www.agrotec.com.br](http://www.agrotec.com.br/)